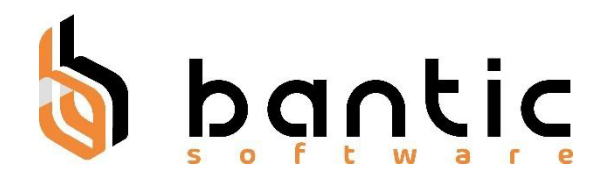

# **Localización Boliviana para ODOO Enterprise v15**

# **y ODOO Community v15**

## desarrollador por

# **"BANTIC Software S.R.L."**

Partner Oficial de ODOO Ind.

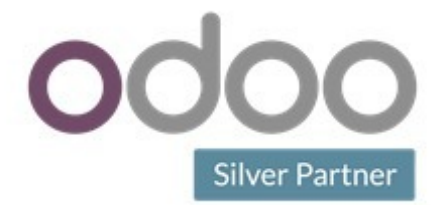

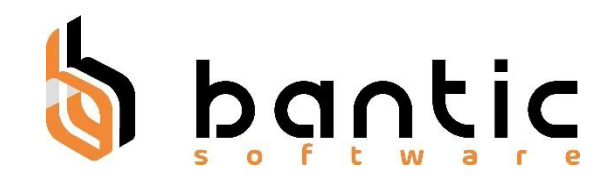

### **Metadatos del Documento**

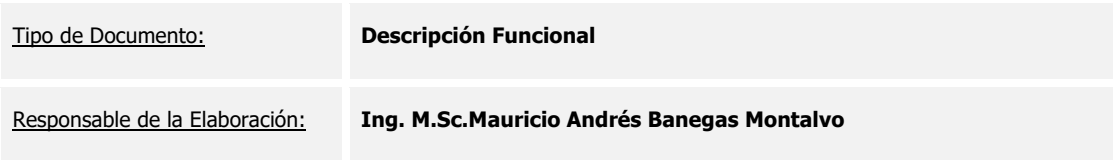

### **Control de Versiones del Documento**

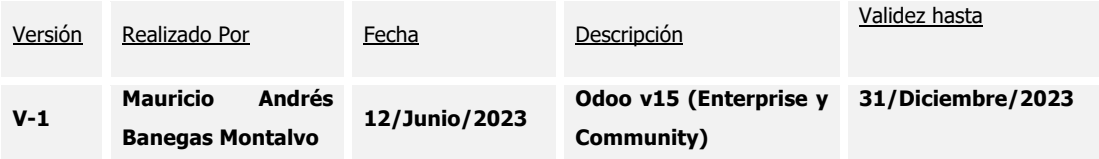

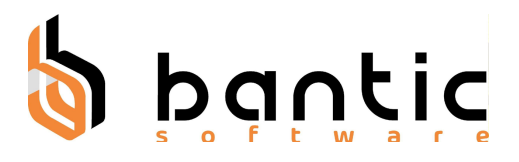

### Tabla de Contenido

 $\mathcal{L}^{\pm}$ 

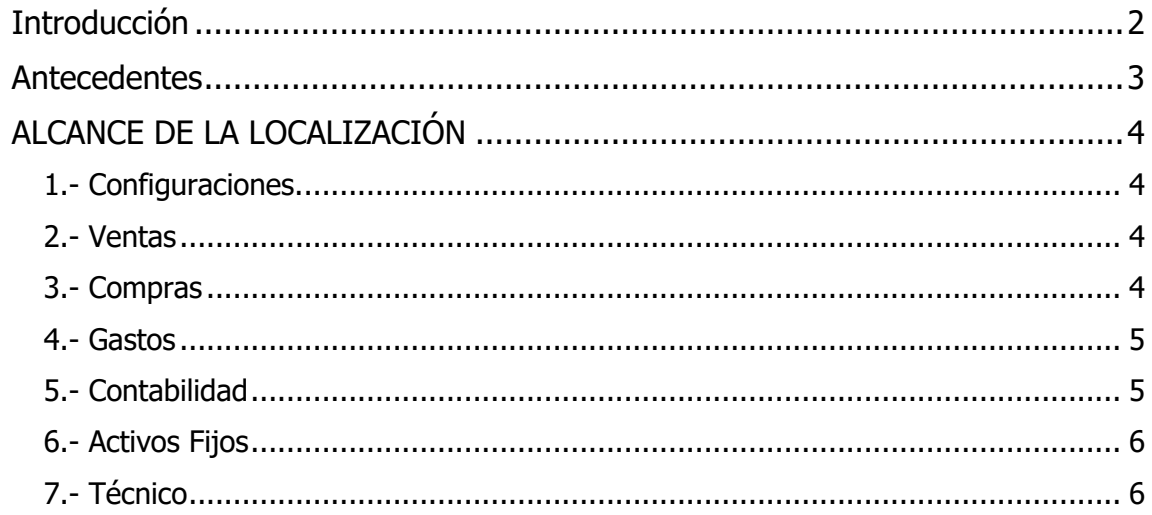

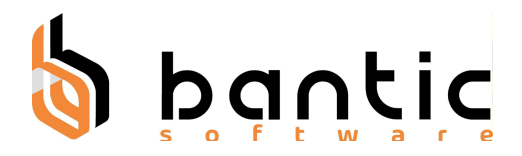

## **Introducción**

El presente documento se elabora en el marco de la implementación de Odoo para empresas bolivianas el cual se encuentra en cumplimiento con las normas y leyes nacionales. La base de la implementación es Odoo en sus versiones Enterprise y Community en ambos casos versión 15.

La empresa BANTIC Software SRL. Empresa legalmente constituida en Bolivia desde el año 2016 se dedica enteramente al desarrollo de la Localización boliviana usando la tecnología ODOO. Actualmente BANTIC cuenta con un equipo estable de ingenieros desarrolladores en ODOO que con gran capacidad y experiencia lograron tener una versión completa y estable. Actualmente trabaja bajo la política de trabajo de mejora continua con el afán de disponibilizar para el mercado nacional de una versión estable y completa.

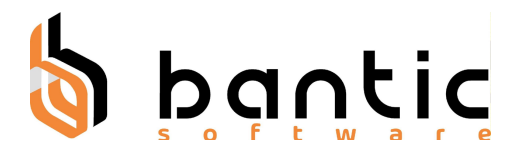

### **Antecedentes**

BANTIC Software, desde el año 2016 se dedica a la implementación de software a medida y a la implementación de sistemas ERP. Siendo Partner de Odoo desarrolla para sus clientes y socios de negocio la localización Boliviana cumpliendo a cabalidad todas las normas y leyes nacionales en lo que respecta a la contabilidad, facturación e impuestos.

La implementación se la realizó siguiendo estándares de desarrollo de aplicaciones y control de calidad, así mismo fue revisada por contadores de empresas que son parte del grupo de grandes contribuyentes de Bolivia por lo que cumple con todas las posibles revisiones que pudieran realizarle a la empresa auditores internos, externos como auditores fiscales de Impuestos Nacionales.

Nuestra experiencia como empresa al pasar de los años es de largo aliento con nuestros clientes entre los principales tenemos implementaciones de SAP R/3, SAP S/4 HANA, SAP Busiess One, Odoo y Desarrollos a Medida así como procesos de reingeniería de procesos operativos, administrativos y productivos.

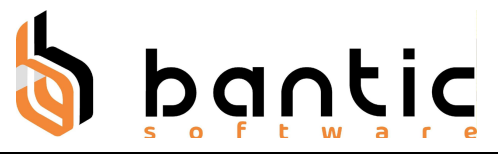

## **ALCANCE DE LA LOCALIZACIÓN**

### 1.- CONFIGURACIONES.

- 1. Configuración de Periodos Fiscales (Año, mes).
- 2. Permite la gestión de sucursales, asignación de sucursal a un usuario.
- 3. Carga del país y las ciudades de Bolivia automáticamente.
- 4. Permite la configuración de los decimales respecto de la contabilidad.
- 5. Permite la parametrización del almacén con la sucursal.
- 6. Permite configurar almacenes para la compra.
- 7. Permite configurar almacenes para la venta.
- 8. Permite la configuración de paquetes para la venta en maestro de productos.

#### 2.- VENTAS

- 9. Campos necesarios en la transacción de venta para el cumplimiento con la norma boliviana.
- 10. Campos necesarios a la transacción de Factura para el cumplimiento con la norma SIAT.
- 11. Alimentación del libro de ventas.
- 12. Exportar libro de ventas en formato csv y Excel.
- 13. Generación de códigos a los clientes de forma automática y manual.
- 14. Generación de recibo de ventas.
- 15. Descuentos en ventas según norma boliviana.
- 16. Montos literales no se muestren del importe total menos ice sino el monto completo.
- 17. Habilita los campos razón social, NIT, método de pago, sucursal y almacén en la venta.
- 18. Hace el precálculo de los ICE en la cotización
- 19. En la cotización adiciona los almacenes de la sucursal seleccionada.
- 3.- COMPRAS
	- 20. Cálculos de impuestos de compras en base a la norma boliviana.
	- 21. Alimentación del libro de compras.
	- 22. Exportar libro de compras en formato csv y Excel.

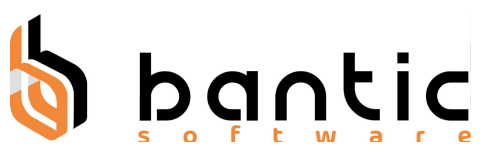

- 23. Transferencia Cost Landing para control de Importaciones Bolivianas.
- 24. Distribución de costos de costos adicionales de compras (importación) o fabricación.
- 25. Reporte base de compras.
- 26. Reporte para la cotización de venta.
- 27. Reporte de Entrega.
- 28. Reporte de Recepción.
- 29. Reporte de Transferencia Interna.

#### 4.- GASTOS

30. Generación de gastos por sucursales para la generación de los Centros de Costos por sucursal (Cuentas Analíticas).

### 5.- CONTABILIDAD

- 31. Generación del asiento contable de la factura en base a la norma boliviana.
- 32. Emisión de formato imprimible de la factura en base a la norma boliviana.
- 33. Anulación de facturas en base a la norma boliviana.
- 34. Generación del asiento contable de la anulación de factura en base a la norma boliviana.
- 35. Nota de Crédito-Débito en base a la norma boliviana.
- 36. Generación del asiento contable de la nota de crédito-débito en base a la norma boliviana.
- 37. Cálculos de impuestos de ventas en base a la norma boliviana.
- 38. Generación contable automática de ingresos, egresos y traspasos mensuales, diarios o anuales por sucursal y por compañía.
- 39. Generación del asiento contable para recibos de venta.
- 40. Bonificaciones en Ventas según norma boliviana
- 41. Cálculo de Impuestos de gastos en base a la norma boliviana.
- 42. Generación de asiento contable unificado con todos los impuestos del informe de gastos.
- 43. Generación del asiento contable con los cálculos del ICE solo en caso de bonificación
- 44. Generación del XML con los parámetros del SIAT para el envío.
- 45. Bonificación ICE y su generación de XML con los parámetros del SIAT para el envío.

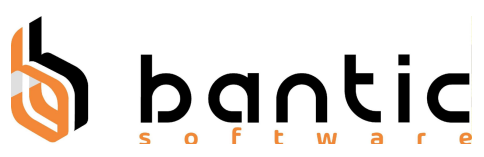

- 46. Compra venta con ICE.
- 47. Generación de XML para SIAT para sector educativo.
- 48. Factura Prevalorada.
- 49. Conexión del módulo academy para envío de facturas a SIAT.
- 50. Módulo SIAT.
- 51. Genera los asientos contables al realizar la recepción y entregas del inventario con la correlatividad en base a la norma boliviana.
- 52. Permite ver la visualización del impacto contable de la salida y recepción sin activar modo desarrollador.
- 53. Genera los asientos contables para venta de productos con ICE.
- 54. Permite el control de la generación de ODOO con SIAT para el control del envío.
- 55. Generación de balance y EERR con cuentas padre.
- 56. Extractos bancarios y su correlatividad contable.
- 57. Impresión de comprobantes contables masivos e individuales.
- 58. Impresión de comprobantes contables masivos e individuales con mejor que muestra el stock.
- 6.- ACTIVOS FIJOS
	- 59. Módulo Base para la gestión de Activos Fijos.
	- 60. Permite marcar productos como activos fijos en maestro de productos.
	- 61. Cálculo de depreciación y generación del asiento mensual.
	- 62. Revalúo de Activos Fijos
	- 63. Cálculo de valor residual.
	- 64. Ventas de Activos Fijos
	- 65. Altas y Bajas de Activos Fijos
	- 66. Control de Ubicaciones de Activos Fijos
- 7.- TÉCNICO
	- 67. Configuración de Backup de la base de datos.
	- 68. Creación de Backup automático según configuración (normalmente diario).
	- 69. Componente para la generación de APIs para integración con otras aplicaciones.
	- 70. Componente para la actualización masiva de cualquier campo y de cualquier transacción.